## 2009 5 20 6 3

PDF and the state of the state of the state of the state of the state of the state of the state of the state of the state of the state of the state of the state of the state of the state of the state of the state of the st

https://www.100test.com/kao\_ti2020/645/2021\_2022\_\_E5\_AE\_81\_ E6\_B3\_A22009\_c56\_645206.htm "tb42" class="mar10"> 2009

> 5 20 6 3 www.zjks.com

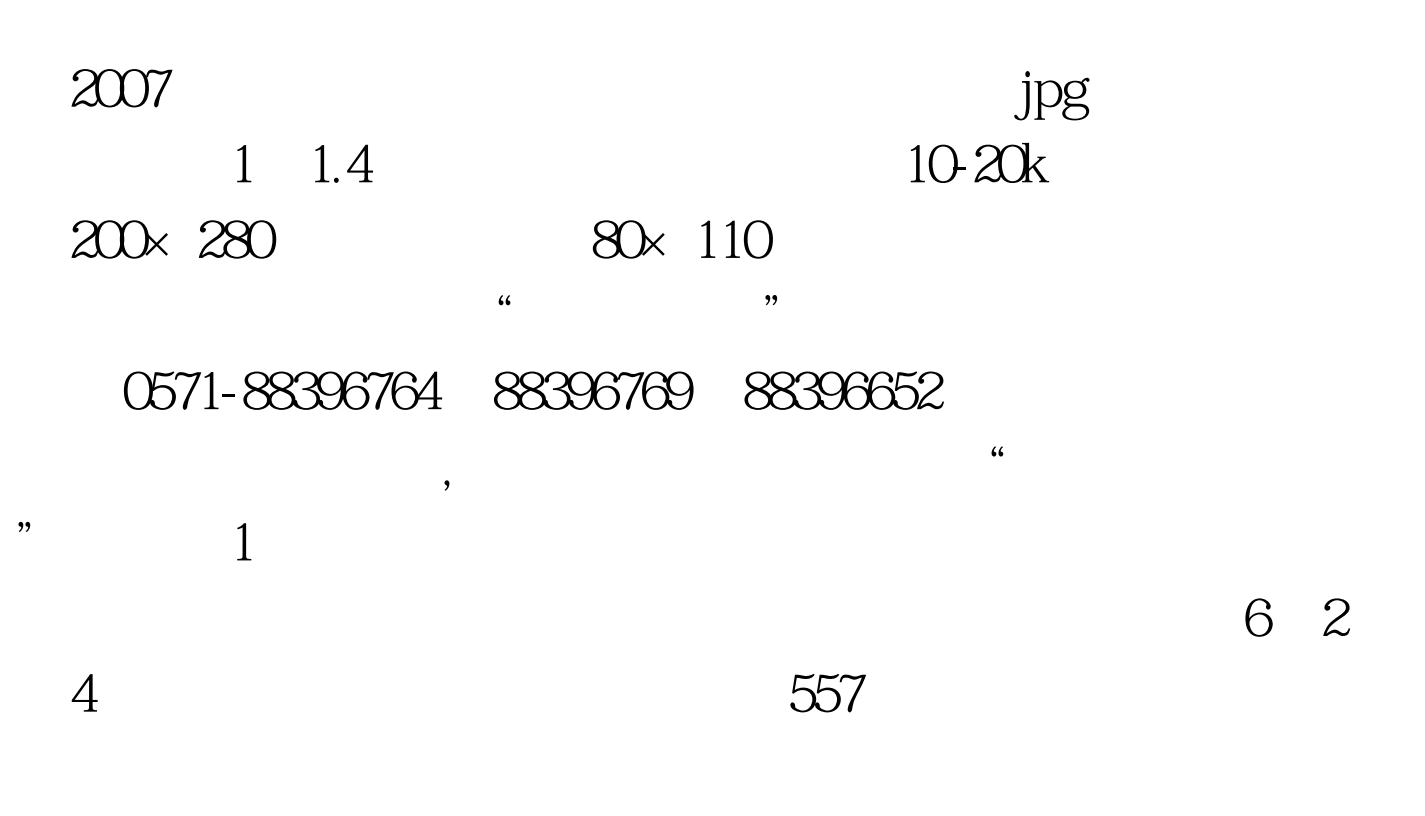

87145993 87134800 87116422

 $1.$  $\mathcal{Z}$  $\mathcal S$  $2 \t 4.2007$   $5.$  $6.$  $\sim$  7.  $8.$ 

 $.9.$ 

 $\mathbf 1$  $\alpha$ , and  $\alpha$  are the contract of  $\alpha$  and  $\alpha$  are the contract of  $\alpha$  and  $\alpha$  are the contract of  $\alpha$ 

6 24 30

 $\frac{1}{2}$  , and the contract of the contract of the contract of the contract of the contract of the contract of the contract of the contract of the contract of the contract of the contract of the contract of the contract  $\mathcal{M}$  $\frac{1}{2}$  and  $\frac{1}{2}$  and  $\frac{1}{2}$  a

 $10\quad 21\quad 23$ 

 $1.$ 

 $100Test$ 

www.100test.com

 $\mathbf 3$